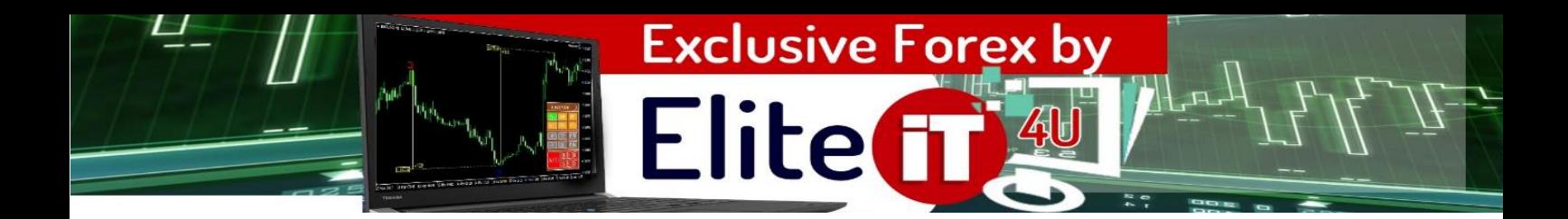

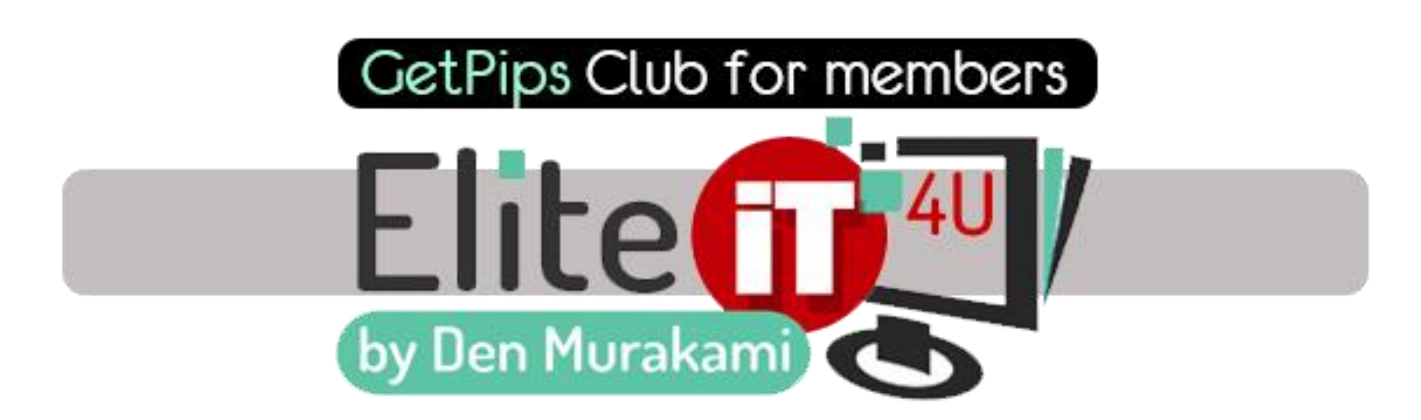

# *User's Guide for* **Elite Profit Manager for smart trading control**

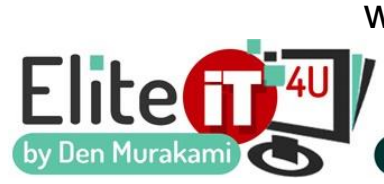

[www.eliteit4u.com](http://www.eliteit4u.com/)If you need any help or consultation, feel free to contact me and our support team by email:

at denmurakami@gmail.com )

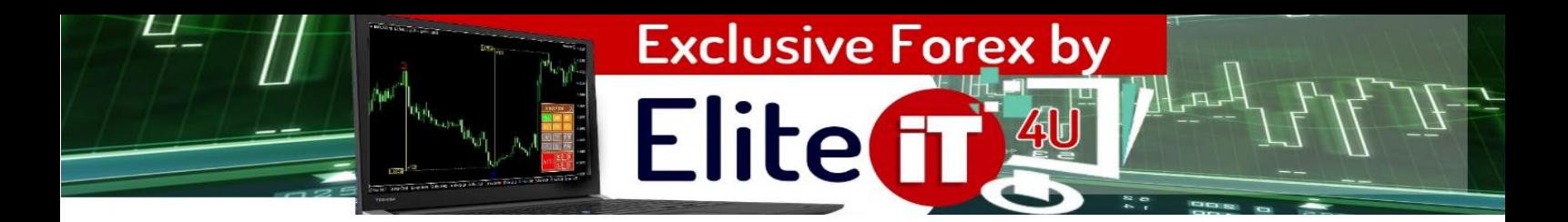

## **1. Installation and Setup**. **MetaTrader 4 Client Terminal**

VIDEO GUIDE: <https://youtu.be/EbZSE6Nh3Ig>

After you downloaded this package and got ex.4 files for installation, please follow next steps. Open your MetaTrader4 and follow this path to the folder: **MT4 > File > OpendDataFolder > MQL4**

Start MetaTrader4. Select File in the menu, **Open Data Folder.**

Open **MQL4 folder**. We need Experts folder inside of MQL4 folder.

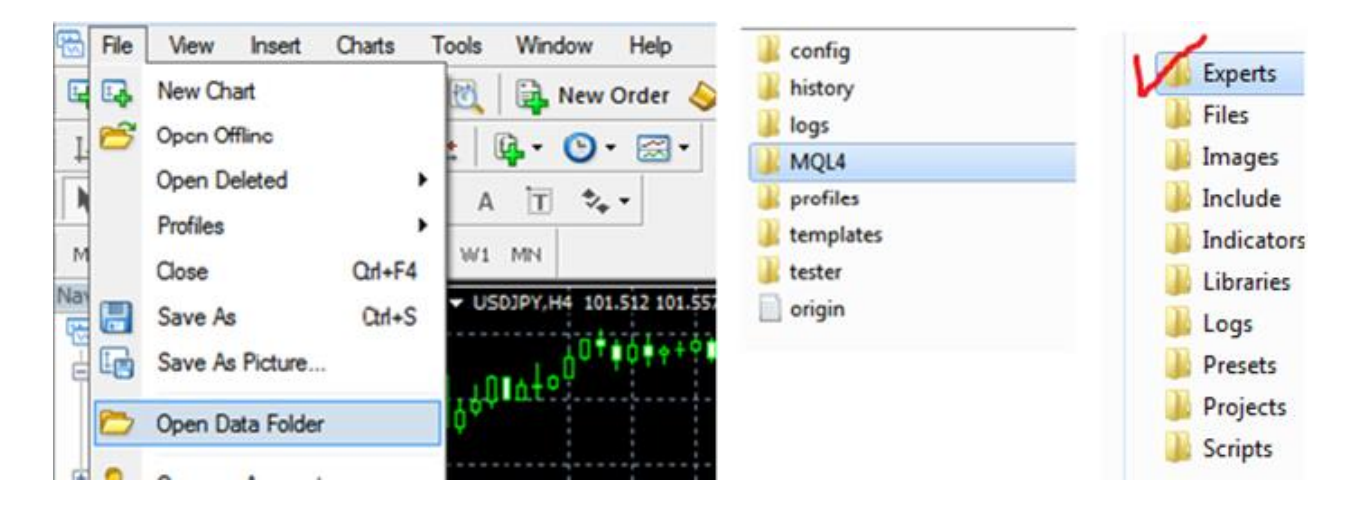

Copy and paste ex.4 file inside **Experts** folder. **Now RESTART MetaTrader4.**

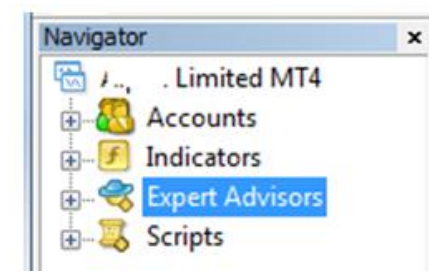

The file will appear under Navigator list. The Navigator panel displays accounts, indicators, expert advisors and scripts available. If you followed the simple instruction above, you should see Manager in Experts.

If you don't see it there, please make sure you have placed the file in the correct folder, as described and REFRESH Navigator list or restart MT4. If it is still not listed there, contact our technical support by sending an email to: **[denmurakami@gmail.com](mailto:denmurakami@gmail.com)**

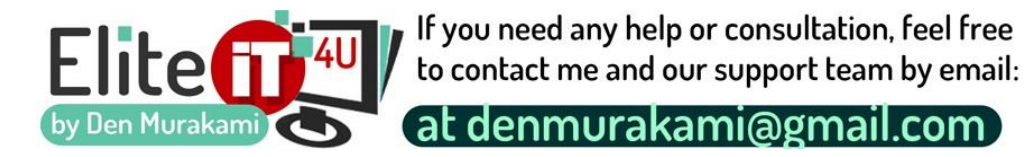

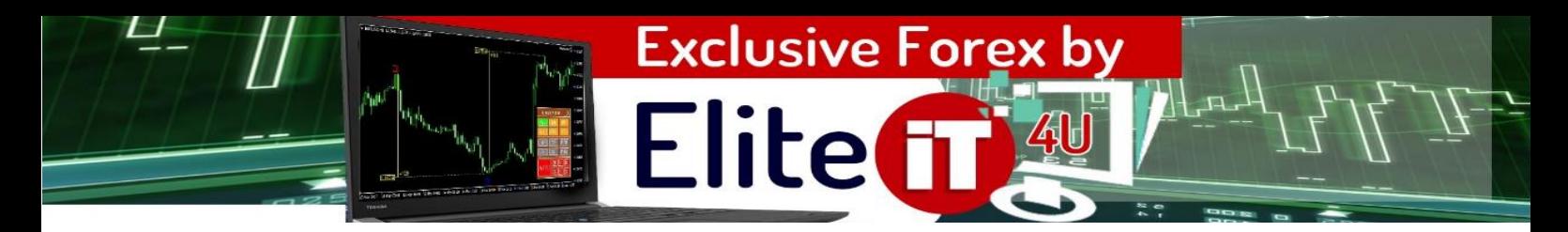

## **2. Settings and Features**

Elite Profit Manager helps in managing open balance and secures you from going above safety limits. It controls all open orders and if total value reaches any loss or profit limit, its sends alert and is ready to auto close all orders. LiveTrading must be enabled.

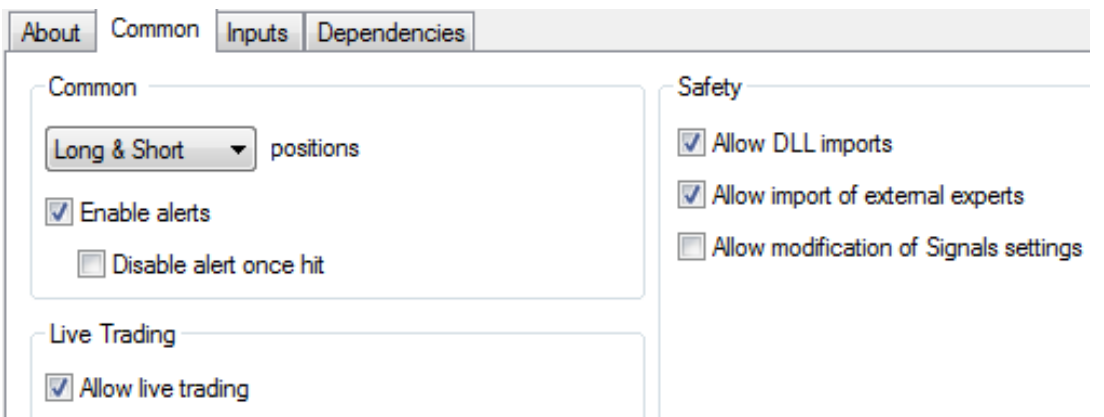

In Inputs select if you need to control all orders, or you can specify up to 5 magic numbers.

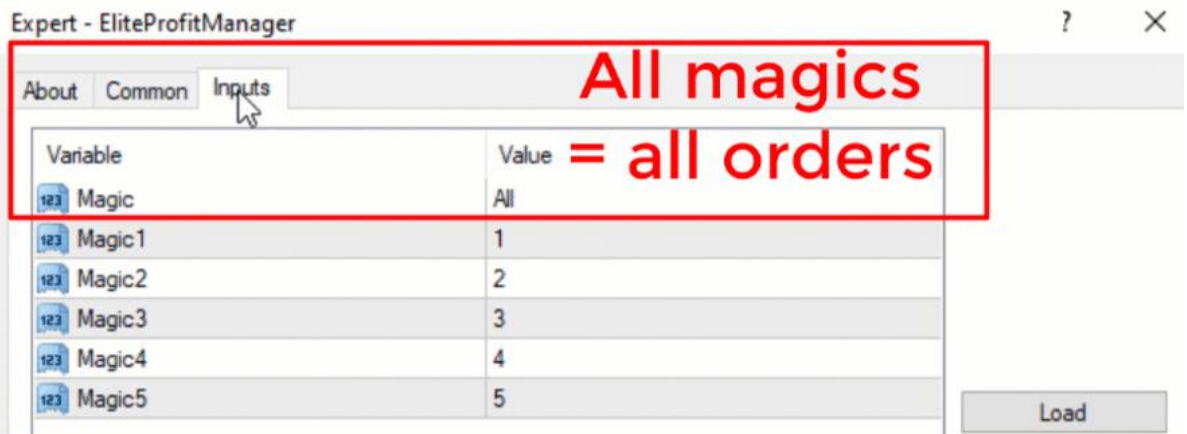

Limits of target profit and max loss are controlled in visual trading panel.

## **Target Profit.**

In deposit currency, not pips! When total profit balance of running orders reaches it, all orders are auto closed.

## **Max Loss.**

In deposit currency, not pips! it, all orders are auto closed

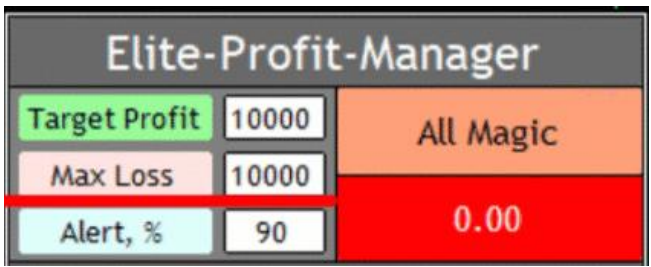

When total loss balance reaches Alert, in %, when it reaches this %, you get an Alert.

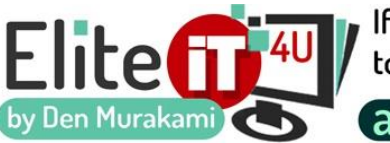

If you need any help or consultation, feel free to contact me and our support team by email:

at denmurakami@gmail.com )

After you install it, it tracks balance of running orders and when it goes to % set in Alert, it sends Alert and when it reaches Target Profit or Max Loss, ALL OPEN orders are closed. Total open is displayed in red section of panel.

**Elitef** 

**Exclusive Forex by** 

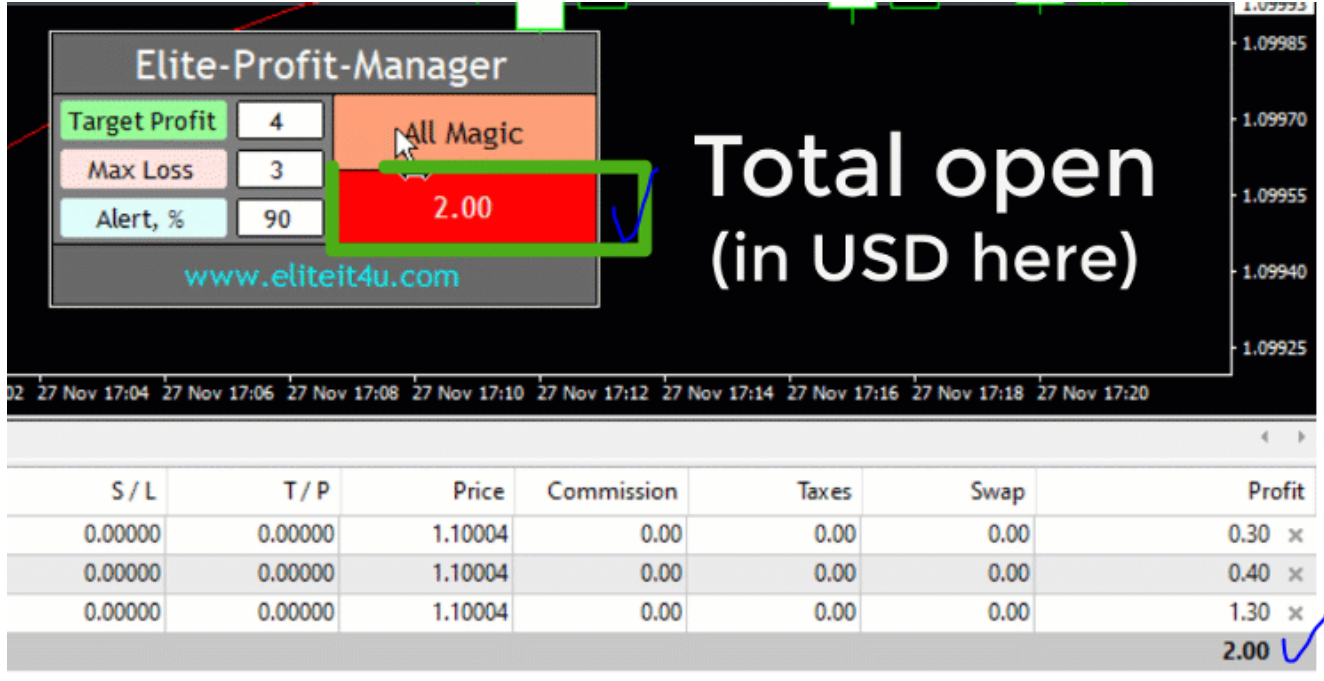

It works like a global control of your deposit security. You can't select a specific pair or timeframe, it controls TOTAL of your running orders. Please also mind that you select targets in currency of your deposit, not in pips.

# **NEWS - BE CAREFUL**

You know how strong a news impact can be. It can ruin any order or bring a sudden luck. But we do not recommend taking such risks unless you are a devoted news-trader. It is better to skip high-impact news, so please follow economic calendar! You can find it here<http://eliteit4u.com/online.htm>

## **Money Management**

## **Money Management in a single rule: Risk >>> Stop Loss >>> Lot size.**

Risk 1-3% of your deposit per trade. Decide on a risk and based on price action, set a Stop Loss. Now, calculate your Lot size volume that would match with your risk.

**For example:** your stop loss is 10 pips, and your equity is 10,000\$. You wish to risk 2% of your equity in this trade, so you enter trade with 2 lots – so your risk is 200\$, or 2%.

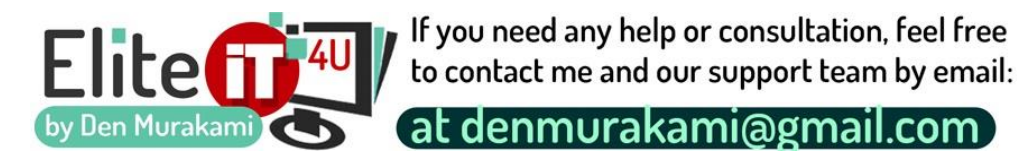

## **COPYRIGHT**

**Elite**fi

**Exclusive Forex** 

This software is copyrighted and may not be re-written or published without the author's consent. The use of books and software is only allowed for personal use. Distribution of copies is not legal and is protected by international copyright law.

**Copyright © 2019. All rights reserved**

#### DISCLAIMER

Any offers that can be found on the Site from the Team are not for individuals in countries in which the provision of the included content is prohibited. Your access and use of the Site is subject to all terms and conditions listed below in Disclaimer and all applicable laws.

#### 1 TERMS AND CONDITIONS

The following terms and conditions must be read before purchasing and/or using any information contained at hybtrader.com.com website. Information on the Site is available for Customers and for non-customers too. If you do not agree with any of the Terms and Conditions, do not use the Site and do not purchase our Product. The Team reserves the right, in its sole discretion, to modify, alter or otherwise update these Terms and Conditions at any time, and by using our Site, you agree to be bound by such modifications, alterations, or updates.

"Product" shall mean all professional trading software, which had been developed by the Team and presented at this website – FX H-Trader System particularly, but not limited to. "Customer" shall mean not only a person, who has purchased the Product, but any visitor who interacts with the website.

#### 2 PRODUCT NOTICE

The Product is a digital content, it is delivered through an email (a download link) after the payment is complete and verified by the system. Product contains the MetaTrader special format files and a manual with the step-by-step instructions on installation and recommendations on using the software. Your personal copy of the product will be attached and registered to your ONE live account; demo accounts are not limited provided they are all installed and used at your personal PC and for your personal needs.

With your purchase of the Product you understand and agree that the money back guarantee is valid within 30 days after the purchase. Any refund requests after this period will be rejected. Our company reserves the right to ask customers to confirm their refund request. If the customer does not confirm it within 3 calendar days, then the refund request is considered as invalid and it is annulled. The Additional Licenses do not have a money-back guarantee. Customers, who have purchased the Product for the second time, after they have already been refunded once, cannot be refunded again - since a second purchase of the product is made, we consider that the customer is happy with the product.

#### 3 COPYRIGHTS AND TRADEMARKS

The documents and information on the Site are copyrighted materials of EliteIT4U Team. Copyright information contained on this domain may not be reproduced, distributed or copied publicly in any way, including Internet, e-mail, newsgroups, or reprinting. Any violator will be subject to the maximum fine and penalty imposed by law.

The Team performs the development and sales of the software acting under the trademarks «EliteIT4U» and «Den Murakami », working as in DBA («Doing business as»).The Team of «EliteIT4U» and « Den Murakami» brand names provide the sale of software products using the necessary services and tools and implements promotion of software products using all available resources, including social networks and other online resources; set up and support in working condition relevant Internet sites and services; monitor the payments and refunds execution.«EliteIT4U» and «Den Murakami » are copyrighted brand names and trademarks of individual entrepreneur A.Navnuichko that are used to protect a personal privacy of actual owner of the Site. Direct payments accepted from buyers of software are made to the accounts of systems aggregators (PayPal, ClickBank, etc.) belonging to the owner of EliteIT4U trademark.

#### 4 PRIVACY POLICY

The Team holds and protects the privacy of the collected information, especially the Customer's personal data in the highest regard in all circumstances. The Team takes the protection of the Customer's privacy and personal data serious according to the relevant data protection laws and regulations. When the Customer uses a link to go from the Website to another website, the Team's Privacy Policy is no longer in effect. The Customer's browsing and interaction on any other website, including websites, which have a link on the Website, is subject to that website's own rules and policies. The Team is not responsible for the practices employed by websites linked to or from the Website or the data or content contained therein.

Usage of the provided data

The Team uses these data for purposes of administering business activities, providing the products and requested services, to process payment, to monitor the usage of the service, marketing and promotional efforts (as an example: sending newsletters, advertising) and improve content and service offerings, and customize the Website's content, layout, services, etc. The Team does not share, sell, lend or lease any of the data that uniquely identify the Customer with anyone except to the extent it is necessary to process transactions or provide services that the Customer has requested.

5 FOREX TRADING RISK DISCLAIMER

Forex has profit potential, but it has also huge risk potential. Therefore this kind of trading is not recommended for everyone. Before the Customer invests any amount of money, it is practical that the Customer informs himself/herself carefully about the opportunities and risk from a lot of various aspects (financial, legal, fiscal etc.)Any transaction involves risks including, but not limited to, the potential for changing political and/or economic conditions, that may substantially affect the price or liquidity of a currency. Because of the facts mentioned above the Customer should risk only that amount of money that he/she can afford to lose. Any statements, descriptions which can be found at the website shall not be deemed as financial advice. The Team does not guarantee the accuracy and verity of these descriptions.

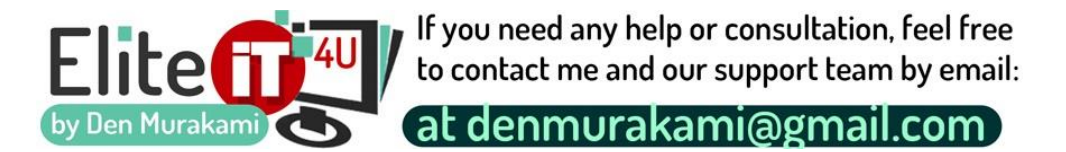

All information on the Website falls, including, but not limited to attributes and descriptions related to the Product and/or the Team and/or any other third parties, under subjective judgement. The Team does not warrant this information's accuracy and verity. These attributes and descriptions shall not to be considered as advertisements.

Elite

**Exclusive Forex by** 

Past performance of any trading system or methodology is not necessarily similar or indicative of future results. The hypothetical performance results have certain limitations. The simulated results do not represent actual trading. No representation is being made that any account will or is likely to achieve profits or losses similar to those shown. Furthermore, the Customer agrees with the following article, which is almost the same as the 4.41 rule of the U.S. Commodity Futures Trading Commission.

HYPOTHETICAL OR SIMULATED PERFORMANCE RESULTS HAVE CERTAIN LIMITATIONS. UNLIKE AN ACTUAL PERFORMANCE RECORD, SIMULATED RESULTS DO NOT REPRESENT ACTUAL TRADING. ALSO, SINCE THE TRADES HAVE NOT BEEN EXECUTED, THE RESULTS MAY HAVE UNDER-OR-OVER COMPENSATED FOR THE IMPACT, IF ANY, OF CERTAIN MARKET FACTORS, SUCH AS LACK OF LIQUIDITY. SIMULATED TRADING PROGRAMS IN GENERAL ARE ALSO SUBJECT TO THE FACT THAT THEY ARE DESIGNED WITH THE BENEFIT OF HINDSIGHT. NO REPRESENTATION IS BEING MADE THAT ANY ACCOUNT WILL OR IS LIKELY TO ACHIEVE PROFIT OR LOSSES SIMILAR TO THOSE SHOWN. THE RISK OF LOSS IN TRADING FOREIGN EXCHANGE (FOREX) CAN BE SUBSTANTIAL. THE CUSTOMER SHOULD THEREFORE CAREFULLY CONSIDER WHETHER SUCH TRADING IS SUITABLE FOR HIM/HER IN LIGHT OF YOUR FINANCIAL CONDITION. THE HIGH DEGREE OF LEVERAGE THAT IS OFTEN OBTAINABLE IN FOREX TRADING CAN WORK AGAINST THE CUSTOMER AS WELL AS FOR THE CUSTOMER. THE USE OF LEVERAGE CAN LEAD TO LARGE LOSSES AS WELL AS GAINS.

#### 6 LIMITATION OF LIABILITY

All information, which has been given by the Team on the Site or via the Product, is for educational purpose only and is not intended to provide financial advise. This Site and/or its affiliates assume no responsibility for your trading and investment results. All income or results are considered as back tested results, and non-typical. Not all users can achieve this result. Your results will be varied. Only the Customer is liable for the understanding and interpretation of all information. Any statements, statistics and representations about profits or income, expressed or implied on the Site do not represent a guarantee. The Product website and email newsletters contain "forward looking statements" within the meaning of Section 27A of the Securities Act of 1933 and Section 21B of the Securities Exchange Act of 1934. Any statements that express or involve discussions with respect to predictions, expectations, beliefs, plans, projections, objectives, goals, assumptions or future events or performance are not statements of historical fact and may be "forward looking statements." Forward looking statements are based on expectations, estimates and projections at the time the statements are made that involve a number of risks and uncertainties which could cause actual results or events to differ materially from those presently anticipated. Past performance is not indicative of future results. The Team does not warrant that any account will achieve profits or losses similar to those showed on the Site. The Team does not give any kind of income/profit guarantee to the Customer in connection with using the Product. The Customer is an independent and self-directed investor.

Therefore, the Customer alone is responsible for his/her trading results. Customer shall not hold the Team or any of its employees, affiliates, partners, for investment decisions. The Customer agrees that the Team is not liable for any damage, loss, expense, including but not limited to any trading losses on the Customer's account, which may arise indirectly or directly from the usage of the Product. The Team shall not be liable to the Customer for any losses, damages, expenses incurred by the Customer for any reason, including but not limited to lost profits, trading losses and similar damages. Under no circumstances shall the Team be liable to the Customer for direct, indirect, incidental, consequential, special or exemplary losses, damages, expenses, liabilities, demands, charges and claims of any kind or nature whatsoever, arising from or relating to the Site, the Product or your use or misuse of the Product or any other services provided by the Team.

The Customer acknowledges that the Team warrants only the delivery of the Product. The Team under no circumstances warrants any profit on the Customer's trading accounts. The Customer agrees that he/she is responsible for any kind of damages, loss, and expense arising indirectly or directly from using the Product or related anyhow the working of the Product. The Customer understands and accepts the Team will not be held responsible for the completeness, reliability or accuracy of the information (including, but not limited to texts, graphics, statistics, links) available on the Website. The Team may not be held liable for any damage or loss that arises directly or indirectly from any use of this kind of information.

Affiliates

We are not responsible for the actions of our affiliates or others who may choose to advertise this Site and or its products/services. The Team warns the Customer to read such sites' Terms and Conditions and/or Privacy Policies and/or Risk Disclaimers before using such sites in order to be aware of the terms and conditions of the Customer's use of such sites. These other sites are not under the control of the Team, are not monitored or reviewed by the Team, and the Team is not aware of the contents of such sites.

The Team may not be held liable for the contents of external links. The Team is not responsible for the accuracy, copyright compliance, legality, decency, or any other aspect of the contents or any transmissions received through such sites. The Team has no liability for such third party sites and the Customer's usage of them. The Team under no circumstances takes responsibility for any damages, losses, expenses, which have been aroused directly or indirectly by individuals or legal entities act or omission, who somehow are in contractual relationship with the Team (as an example brokers, introducing brokers, any other partners). Especially if there is any technical breakdown during the operation of the Website or the web-hosting service used by the Team, the Team shall not be liable for any damages, losses, expenses, which have been aroused indirectly or directly from these dysfunctionalities.

If you do not agree with any of the Terms and Conditions within this Disclaimer, do not use the Product. The Team reserves the right, in its sole discretion, to modify, alter or otherwise update these Terms and Conditions at any time, and by using our Site, you agree to be bound by such modifications, alterations, or updates.

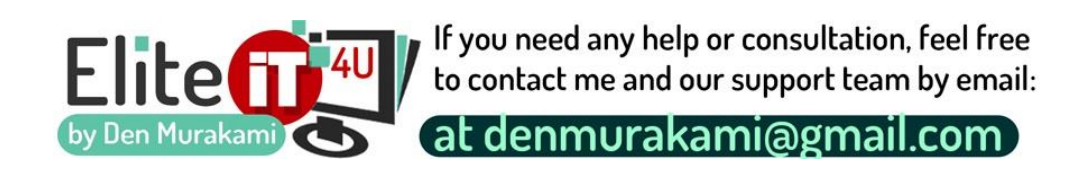